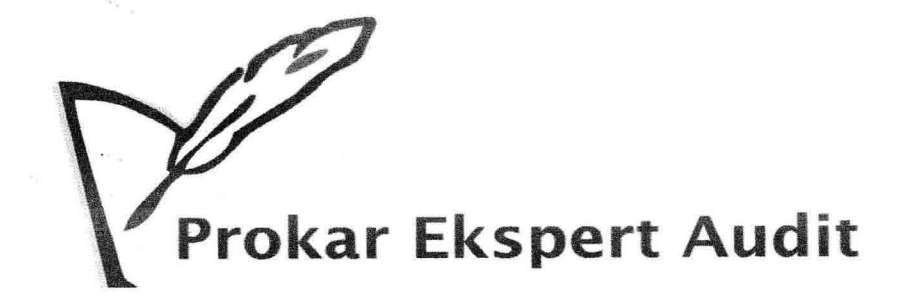

Республика Узбекистан, г. Ташкент 100 070, Яккасарайский район, улица Кичик Бешёгоч дом 70 кв. 2 Тел/факс 254-04-33, 188-69-12, Р/счет 20208000604127202001 в ЦОРС УЗПРОМСТРОЙБАНК МФО 0044. ИНН 203 647 642 ОКОНХ 84400 E-mail: PIR-MANAGEMENT@MAIL.RU

## ПОЛОЖИТЕЛЬНОЕ АУДИТОРСКОЕ ЗАКЛЮЧЕНИЕ

НСАД №70

Генеральному директору АЈ "N va GKGHOI" господину Абдуллаеву Г. С. г. Ташкент, ул. Шота Руставели -114 телефон: 250-92-15, 250-91-98, 115-24-61

## ООО "PROKAR EKSPERT AUDIT", г.Ташкент, ул. Кичик Бешёгоч дом 70 - 2, тел/факс 254-04-33.

Лицензия на осуществление аудиторской деятельности (проведение аудиторских проверок всех хозяйствующих субъектов) № 00221 от 22 декабря 2009 года, выдана Министерством Финансов Республики Узбекистан.

Свидетельство о государственной регистрации № 000647 выдано 9 ноября 2007 года Министерством Юстиции Республики Узбекистан.

Полис страхования профессиональной ответственности аудитора №01-L/730-001 выдан страховой компанией "Kafil sugurta" 03.02.2016 r.

Мною, аудитором аудиторской компании ООО "PROKAR EKSPERT AUDIT" Прокудиным Евгением Алексеевичем (сертификат № 04348, выданный Министерством Финансов РУз 31.05.07 г.), произведена аудиторская проверка финансовой отчетности AJ "N va GKGHQI" за период с 01.01.15 г. по 31.12.15 г.

Ответственность за подготовку и достоверность финансовой отчетности, подлежащей аудиторской проверке, несет руководство хозяйствующего субъекта. Аудиторская компания несет ответственность за свое заключение по данной финансовой отчетности на основе проведенного нами аудита.

Мы провели аудиторскую проверку в соответствии с национальными стандартами аудиторской деятельности. Эти стандарты обязывают, чтобы мы планировали и проводили аудит, в целях обеспечения пользователей достаточной, разумной уверенностью в том, что финансовая отчетность не содержит существенных искажений. Аудиторская проверка заключается в оценке достоверности и соответствия финансовой отчетности и иной финансовой информации законодательству, а также фактическому состоянию финансово-хозяйственной деятельности. Аудит также включает анализ доказательств, подтверждающих суммы и раскрытия в финансовой отчетности, оценивание используемых принципов бухгалтерского учета и значимых оценок, сделанных руководством предприятия, и оценку общего представления финансовой отчетности. Мы считаем, что проведенный нами аудит финансовой отчетности AJ "N va GKGHQI" предоставляет достаточные, разумные основания для выражения мнения.

По нашему мнению, финансовая отчетность хозяйствующего субъекта AJ "N va GKGHQI" представлена достоверно по всем существенным аспектам финансового положения предприятия по состоянию на 31.12.15 г. Результаты финансово-хозяйственной деятельности и движения денежных средств за год, истекший на указанную дату, представлены в соответствии с НСБУ РУз и действующим законодательством.

Руководитель аудиторской организации: PROKAR **EKSPHRT** AIITH 25 Марта 2016 г. (9<sub>3hkil</sub>o

Прокудин Е.А.